# C Programming Tools: Part 3

Building your own Tools

Duncan C. White d.white@imperial.ac.uk

Dept of Computing, Imperial College London

June 2018

• So far, most tools we've covered have already existed (apart from the two Makefile builders we mentioned in passing in Lecture 1).

- So far, most tools we've covered have already existed (apart from the two Makefile builders we mentioned in passing in Lecture 1).
- But we said then: When necessary: build your own tools!

- So far, most tools we've covered have already existed (apart from the two Makefile builders we mentioned in passing in Lecture 1).
- But we said then: When necessary: build your own tools!

• Tiny: Building shortlived tools on the fly.

- So far, most tools we've covered have already existed (apart from the two Makefile builders we mentioned in passing in Lecture 1).
- But we said then: When necessary: build your own tools!

- Tiny: Building shortlived tools on the fly.
- Medium: Generating prototypes automatically: proto.

- So far, most tools we've covered have already existed (apart from the two Makefile builders we mentioned in passing in Lecture 1).
- But we said then: When necessary: build your own tools!

- Tiny: Building shortlived tools on the fly.
- Medium: Generating prototypes automatically: proto.
- Large: Reusable ADT modules: hashes, sets, lists, trees etc.

- So far, most tools we've covered have already existed (apart from the two Makefile builders we mentioned in passing in Lecture 1).
- But we said then: When necessary: build your own tools!

- Tiny: Building shortlived tools on the fly.
- Medium: Generating prototypes automatically: proto.
- Large: Reusable ADT modules: hashes, sets, lists, trees etc.
- Large: Generating ADT modules automatically.

• So far, most tools we've covered have already existed (apart from the two Makefile builders we mentioned in passing in Lecture 1).

Build your own tools

• But we said then: When necessary: build your own tools!

Today, we're going to cover building tools at a range of scales:

- Tiny: Building shortlived tools on the fly.
- Medium: Generating prototypes automatically: proto.
- Large: Reusable ADT modules: hashes, sets, lists, trees etc.
- Large: Generating ADT modules automatically.

As in previous weeks, there's a tarball of examples associated with this lecture.

- This lecture's slides and tarballs are available on CATE under Programming III.
- Also at: http://www.doc.ic.ac.uk/~dcw/c-tools-2018/

• The Pragmatic Programmers exhort us to: Learn a Text Manipulation Language (tip 28) - such as Perl - and Write Code that Writes Code (tip 29).

- The Pragmatic Programmers exhort us to: Learn a Text Manipulation Language (tip 28) such as Perl and Write Code that Writes Code (tip 29).
- Let's see an example of those tips together, remembering..

### Geeks and repetitive tasks

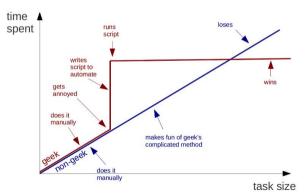

```
int plus( int a, int b ) { return (a+b); }
int minus( int a, int b ) { return (a-b); }
int times( int a, int b ) { return (a*b); }
...
```

```
int plus( int a, int b ) { return (a+b); }
int minus( int a, int b ) { return (a-b); }
int times( int a, int b ) { return (a*b); }
...
```

 If we need to write 10 of them - do it in your favourite programmer's editor using clone-and-alter.

```
int plus( int a, int b ) { return (a+b); }
int minus( int a, int b ) { return (a-b); }
int times( int a, int b ) { return (a*b); }
...
```

- If we need to write 10 of them do it in your favourite programmer's editor using clone-and-alter.
- What if we need to write 50 of them? Or 100 of them? Or 100 int functions and another 100 double functions?

```
int plus( int a, int b ) { return (a+b); }
int minus( int a, int b ) { return (a-b); }
int times( int a, int b ) { return (a*b); }
...
```

- If we need to write 10 of them do it in your favourite programmer's editor using clone-and-alter.
- What if we need to write 50 of them? Or 100 of them? Or 100 int functions and another 100 double functions?
- Are we bored yet? Is clone-and-alter too error-prone? Then why not...

```
int plus( int a, int b ) { return (a+b); }
int minus( int a, int b ) { return (a-b); }
int times( int a, int b ) { return (a*b); }
...
```

- If we need to write 10 of them do it in your favourite programmer's editor using clone-and-alter.
- What if we need to write 50 of them? Or 100 of them? Or 100 int functions and another 100 double functions?
- Are we bored yet? Is clone-and-alter too error-prone? Then why not...
- Generate such function instances automatically using a shortlived tool, scaffolding that you build on demand, use a few times, then discard:

```
int plus( int a, int b ) { return (a+b); }
int minus( int a, int b ) { return (a-b); }
int times( int a, int b ) { return (a*b); }
...
```

- If we need to write 10 of them do it in your favourite programmer's editor using clone-and-alter.
- What if we need to write 50 of them? Or 100 of them? Or 100 int functions and another 100 double functions?
- Are we bored yet? Is clone-and-alter too error-prone? Then why not...
- Generate such function instances automatically using a shortlived tool, scaffolding that you build on demand, use a few times, then discard:
- Clearly, all that varies from instance to instance is (funcname, operator), eg. (plus,+).

```
int plus( int a, int b ) { return (a+b); }
int minus( int a, int b ) { return (a-b); }
int times( int a, int b ) { return (a*b); }
...
```

- If we need to write 10 of them do it in your favourite programmer's editor using clone-and-alter.
- What if we need to write 50 of them? Or 100 of them? Or 100 int functions and another 100 double functions?
- Are we bored yet? Is clone-and-alter too error-prone? Then why not...
- Generate such function instances automatically using a shortlived tool, scaffolding that you build on demand, use a few times, then discard:
- Clearly, all that varies from instance to instance is (funcname, operator), eg. (plus,+).
- Specify input format (as a little language) and corresponding output:

```
INPUT:
   foreach line: F, Op pairs
OUTPUT:
   foreach line: "int <F>( int a, int b ) { return (a <Op> b); }"
```

• Simple job for a scripting language like Perl.

- Simple job for a scripting language like Perl.
- Here's a Perl oneliner I composed in a minute:

```
perl -nle '(f, p)= \left(\frac{1}{p}\right) print "int f(f) int a, int b ) { return (a p) b); }"' < input
```

- Simple job for a scripting language like Perl.
- Here's a Perl oneliner I composed in a minute:

```
perl -nle '($f,$op)=split(/,/); print "int ${f}( int a, int b ) { return (a ${op} b); }"' < input
```

```
perl -nle 'PERL CODE' < input
```

means execute that chunk of Perl code for every line of the input.

- Simple job for a scripting language like Perl.
- Here's a Perl oneliner I composed in a minute:

```
perl -nle '(f,sop)=split(/,/); print "int ff( int a, int b ) { return (a fop} b); }"' < input
```

```
perl -nle 'PERL CODE' < input
```

means execute that chunk of Perl code for every line of the input.

• The Perl code:

```
($f,$op)=split(/,/)
```

means split the current line on "," into two strings, storing the part before the comma into the variable \$f, and the part after the comma into \$op.

- Simple job for a scripting language like Perl.
- Here's a Perl oneliner I composed in a minute:

```
 perl - nle \ '(\$f,\$op) = split(/,/); \ print \ "int \$\{f\}( \ int \ a, \ int \ b \ ) \ \{ \ return \ (a \ \$\{op\} \ b); \ \}"' < input \ (a \ fop) \ b); \ for \ for \ fop) \ (a \ fop) \ (a
```

```
perl -nle 'PERL CODE' < input
```

means execute that chunk of Perl code for every line of the input.

• The Perl code:

```
($f,$op)=split(/,/)
```

means split the current line on "," into two strings, storing the part before the comma into the variable \$f, and the part after the comma into \$op.

• The Perl code:

```
print "int ${f}( int a. int b ) { return (a ${op} b); }"
```

means print out the string literal, replacing \${f} and \${op} with the value of those variables.

- Simple job for a scripting language like Perl.
- Here's a Perl oneliner I composed in a minute:

```
perl -nle '($f,$op)=split(/,/); print "int ${f}( int a, int b ) { return (a ${op} b); }"' < input
```

```
perl -nle 'PERL CODE' < input
```

means execute that chunk of Perl code for every line of the input.

• The Perl code:

```
($f,$op)=split(/,/)
```

means split the current line on "," into two strings, storing the part before the comma into the variable \$f, and the part after the comma into \$op.

• The Perl code:

```
print "int ${f}( int a, int b ) { return (a ${op} b); }"
```

means print out the string literal, replacing \${f} and \${op} with the value of those variables.

• Don't want to do it in Perl? (weirdo).

- Simple job for a scripting language like Perl.
- Here's a Perl oneliner I composed in a minute:

```
perl -nle '(f, sp)= f(/,/); print "int f() (int a, int b ) { return (a sp) b); }"' < input
```

```
perl -nle 'PERL CODE' < input
```

means execute that chunk of Perl code for every line of the input.

• The Perl code:

```
($f,$op)=split(/,/)
```

means split the current line on "," into two strings, storing the part before the comma into the variable \$f, and the part after the comma into \$op.

• The Perl code:

```
print "int ${f}( int a, int b ) { return (a ${op} b); }"
```

means print out the string literal, replacing \${f} and \${op} with the value of those variables.

• Don't want to do it in Perl? (weirdo). Then use a different tool!

- Simple job for a scripting language like Perl.
- Here's a Perl oneliner I composed in a minute:

```
perl -nle '(f,sop)=split(/,/); print "int ff( int a, int b ) { return (a fop} b); }"' < input
```

```
perl -nle 'PERL CODE' < input
```

means execute that chunk of Perl code for every line of the input.

• The Perl code:

```
($f,$op)=split(/,/)
```

means split the current line on "," into two strings, storing the part before the comma into the variable \$f, and the part after the comma into \$op.

• The Perl code:

```
print "int ${f}( int a, int b ) { return (a ${op} b); }"
```

means print out the string literal, replacing \${f} and \${op} with the value of those variables.

- Don't want to do it in Perl? (weirdo). Then use a different tool!
- I wrote it in C in 15 minutes using standard library function strtok() to split on comma: See 01.tiny-tool/genfuncs1.c.

• Note that our tool doesn't have to be perfect; just good enough to save us time.

- Note that our tool doesn't have to be perfect; just good enough to save us time.
- Once you have a tiny tool, don't be afraid to modify it:
- Left-justify the function names in a field of some suitable width:

```
perl -nle '(f,sp)=split(/,/); printf "int %-15s( int a, int b ) { return (af,spb); }\n", f' < input
```

- Note that our tool doesn't have to be perfect; just good enough to save us time.
- Once you have a tiny tool, don't be afraid to modify it:
- Left-justify the function names in a field of some suitable width:

```
perl -nle '($f,$op)=split(/,/); printf "int %-15s( int a, int b ) { return (a${op}b); }\n", $f' < input
```

• Or, prefix the typename onto function names, eg. int\_plus:

```
perl -nle '($f,$op)=split(/,/); printf "int %-15s( int a, int b ) { return (a${op}b); }\n", "int_${f}"' < input
```

- Note that our tool doesn't have to be perfect; just good enough to save us time.
- Once you have a tiny tool, don't be afraid to modify it:
- Left-justify the function names in a field of some suitable width:

```
perl -nle '(f,p)=split(/,/); printf "int %-15s( int a, int b ) { return (ap); }\n", f' < input
```

• Or, prefix the typename onto function names, eg. int\_plus:

```
perl -nle '(f,$op)=split(/,/); printf "int %-15s( int a, int b ) { return (a${op}b); }\n", "int_${f}"' < input
```

• Why not let the user change the type at any point in the input:

```
TYPE,int
plus,+
minus,-
TYPE,double
plus,+
minus,-
```

#### generates:

```
int int_plus ( int a, int b ) { return (a+b); }
int int_minus ( int a, int b ) { return (a-b); }
double double_plus ( double a, double b ) { return (a+b); }
double double_minus ( double a, double b ) { return (a-b); }
```

## • To implement this, change the specification to:

```
INPUT:
  foreach line: F, Op pair (but F=="TYPE" is special)
OUTPUT:
  foreach F, Op pair
    if F=="TYPE" then T=Op
    else print "<T> <T>_<F>(<T> a, <T> b) { return (a <Op> b); }"
```

#### Make our Perl one-liner:

• To implement this, change the specification to:

```
INPUT:
  foreach line: F, Op pair (but F=="TYPE" is special)
OUTPUT:
  foreach F, Op pair
    if F=="TYPE" then T=Op
    else print "<T> <T>_{F}<( <T> a, <T> b ) { return (a <Op> b); }"
```

Make our Perl one-liner:

• Final thought, instead of hardcoding the output format in the printf, we could replace TYPEs with TEMPLATEs in the input, for example:

```
TEMPLATE,int int_<0>( int a, int b ) { return (a<1>b); }
plus,+
minus,-
TEMPLATE,double double_<0>( double a, double b ) { return (a<1>b); }
plus,+
minus.-
```

Here, the marker <0> means "replace this marker with the current value of the first field".
 Our Perl one-liner becomes more powerful but shorter:

• This is now a simple macro processor.

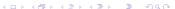

- Let's move on to an example medium scale tool I built.
- While developing C code, you may find certain things irritate you.
- The Pragmatic Programmers describe such things as broken windows, and tell us in tip 4 Don't live with broken windows. Find a way to fix the problem!

- Let's move on to an example medium scale tool I built.
- While developing C code, you may find certain things irritate you.
- The Pragmatic Programmers describe such things as broken windows, and tell us in tip 4 - Don't live with broken windows. Find a way to fix the problem!
- One particular thing irritated me some years ago: keeping the prototype declarations in .h files in sync with the function definitions in the paired .c files that form modules.

- Let's move on to an example medium scale tool I built.
- While developing C code, you may find certain things irritate you.
- The Pragmatic Programmers describe such things as broken windows, and tell us in tip 4 Don't live with broken windows. Find a way to fix the problem!
- One particular thing irritated me some years ago: keeping the prototype declarations in .h files in sync with the function definitions in the paired .c files that form modules.
- Whenever you add a public function to intlist.c you need to remember to add the corresponding prototype to intlist.h.

- Let's move on to an example medium scale tool I built.
- While developing C code, you may find certain things irritate you.
- The Pragmatic Programmers describe such things as broken windows, and tell us in tip 4 - Don't live with broken windows. Find a way to fix the problem!
- One particular thing irritated me some years ago: keeping the prototype declarations in .h files in sync with the function definitions in the paired .c files that form modules.
- Whenever you add a public function to intlist c you need to remember to add the corresponding prototype to intlist.h.
- Even adding or removing parameters to existing functions means you need to make a corresponding change in the prototype too.

- Let's move on to an example medium scale tool I built.
- While developing C code, you may find certain things irritate you.
- The Pragmatic Programmers describe such things as broken windows, and tell us in tip 4 - Don't live with broken windows. Find a way to fix the problem!
- One particular thing irritated me some years ago: keeping the prototype declarations in .h files in sync with the function definitions in the paired .c files that form modules.
- Whenever you add a public function to intlist.c you need to remember to add the corresponding prototype to intlist.h.
- Even adding or removing parameters to existing functions means you need to make a corresponding change in the prototype too. What a pain!

- Let's move on to an example medium scale tool I built.
- While developing C code, you may find certain things irritate you.
- The Pragmatic Programmers describe such things as broken windows, and tell us in tip 4 Don't live with broken windows. Find a way to fix the problem!
- One particular thing irritated me some years ago: keeping the prototype declarations in .h files in sync with the function definitions in the paired .c files that form modules.
- Whenever you add a public function to intlist.c you need to remember to add the corresponding prototype to intlist.h.
- Even adding or removing parameters to existing functions means you need to make a corresponding change in the prototype too. What a pain!
- The problem here is that there's a lot of repetition between the .c file and the .h file.
   This violates the most important Pragmatic Programmers tip: DRY Don't Repeat Yourself (tip 11).

• Don't live with broken windows suggests we should find, or write, a tool to solve this problem, then integrate it into our editor for convenience!

proto: (tarball 02.proto)

• Don't live with broken windows suggests we should find, or write, a tool to solve this problem, then integrate it into our editor for convenience!

proto: (tarball 02.proto)

• Years ago, I wrote proto to solve this. It reads a C file looking for function definitions, and produces a prototype (an extern declaration) for each function.

• Don't live with broken windows suggests we should find, or write, a tool to solve this problem, then integrate it into our editor for convenience!

proto: (tarball 02.proto)

- Years ago, I wrote proto to solve this. It reads a C file looking for function definitions, and produces a prototype (an extern declaration) for each function.
- But this sounds pretty hard. Don't we need a complete C parser?

- Don't live with broken windows suggests we should find, or write, a tool to solve this problem, then integrate it into our editor for convenience!
- Years ago, I wrote proto to solve this. It reads a C file looking for function definitions, and produces a prototype (an extern declaration) for each function.
- But this sounds pretty hard. Don't we need a complete C parser?
- I found an easier way. I imposed LIMITATIONS on my layout approach to make the tool easier to construct: I decided that the whole function heading must be placed on one line, and also that the function heading could only use simple type declarations (use typedef for complex declarations).

June 2018

- Don't live with broken windows suggests we should find, or write, a tool to solve this problem, then integrate it into our editor for convenience!
- Years ago, I wrote proto to solve this. It reads a C file looking for function definitions, and produces a prototype (an extern declaration) for each function.
- But this sounds pretty hard. Don't we need a complete C parser?
- I found an easier way. I imposed LIMITATIONS on my layout approach to make the tool easier to construct: I decided that the whole function heading must be placed on one line, and also that the function heading could only use simple type declarations (use typedef for complex declarations).
- Then I wrote a vi macro bound to an unused key that piped the next paragraph into proto % (current filename).

- Don't live with broken windows suggests we should find, or write, a tool to solve this problem, then integrate it into our editor for convenience!
- Years ago, I wrote proto to solve this. It reads a C file looking for function definitions, and produces a prototype (an extern declaration) for each function.
- But this sounds pretty hard. Don't we need a complete C parser?
- I found an easier way. I imposed LIMITATIONS on my layout approach to make the tool easier to construct: I decided that the whole function heading must be placed on one line, and also that the function heading could only use simple type declarations (use typedef for complex declarations).
- Then I wrote a vi macro bound to an unused key that piped the next paragraph into proto % (current filename). See http://www.doc.ic.ac.uk/~dcw/PSD/article4/ for an article I wrote about how easy similar editor extensions can be.

Duncan White (Imperial) C Programming Tools: Part 3 June 2018

- Most problems are made a lot easier by having a library of trusted reusable ADT modules:
  - indefinite length dynamic strings
  - indefinite length dynamic arrays

- Most problems are made a lot easier by having a library of trusted reusable ADT modules:
  - indefinite length dynamic strings
  - indefinite length dynamic arrays
  - linked lists (single or double linked)
  - stacks (can just use lists)
  - queues and priority queues
  - binary trees

- Most problems are made a lot easier by having a library of trusted reusable ADT modules:
  - indefinite length dynamic strings
  - indefinite length dynamic arrays
  - linked lists (single or double linked)
  - stacks (can just use lists)
  - queues and priority queues
  - binary trees
  - hashes (aka maps/dictionaries/associative arrays).
  - sets of strings several possible implementations.
  - bags frequency hashes, mapping strings to integers.

- Most problems are made a lot easier by having a library of trusted reusable ADT modules:
  - indefinite length dynamic strings
  - indefinite length dynamic arrays
  - linked lists (single or double linked)
  - stacks (can just use lists)
  - queues and priority queues
  - binary trees
  - hashes (aka maps/dictionaries/associative arrays).
  - sets of strings several possible implementations.
  - bags frequency hashes, mapping strings to integers.
  - anything else you find useful (.ini file parsers? test frameworks? CSV splitters?)

- Most problems are made a lot easier by having a library of trusted reusable ADT modules:
  - indefinite length dynamic strings
  - indefinite length dynamic arrays
  - linked lists (single or double linked)
  - stacks (can just use lists)
  - queues and priority queues
  - binary trees
  - hashes (aka maps/dictionaries/associative arrays).
  - sets of strings several possible implementations.
  - bags frequency hashes, mapping strings to integers.
  - anything else you find useful (.ini file parsers? test frameworks? CSV splitters?)
- Unlike C++, the C standard library fails to provide any of the following: So, either find a collection of such modules that others have written, or build them yourself as and when you need them, and reuse them at every opportunity.

- Most problems are made a lot easier by having a library of trusted reusable ADT modules:
  - indefinite length dynamic strings
  - indefinite length dynamic arrays
  - linked lists (single or double linked)
  - stacks (can just use lists)
  - queues and priority queues
  - binary trees
  - hashes (aka maps/dictionaries/associative arrays).
  - sets of strings several possible implementations.
  - bags frequency hashes, mapping strings to integers.
  - anything else you find useful (.ini file parsers? test frameworks? CSV splitters?)
- Unlike C++, the C standard library fails to provide any of the following: So, either find a collection of such modules that others have written, or build them yourself as and when you need them, and reuse them at every opportunity.
- Note: Reuse can be done without OO or generics, Make it Easy to Reuse (PP Tip 12) - just use void \*.

 To get you started, tarball 03.adts includes a group of half a dozen ADTs (plus unit test programs) that I've written over the years, plus a Makefile to package them as the libADTs.a library.

- To get you started, tarball 03.adts includes a group of half a dozen ADTs (plus unit test programs) that I've written over the years, plus a Makefile to package them as the libADTs.a library.
- Investigate them all at your own leisure but make install them now so they're installed in your TOOLDIR (~/c-tools) directory.

(ロ) (리) (리) (리) (리)

- To get you started, tarball 03.adts includes a group of half a dozen ADTs (plus unit test programs) that I've written over the years, plus a Makefile to package them as the libADTs.a library.
- Investigate them all at your own leisure but make install them now so they're installed in your TOOLDIR (~/c-tools) directory.
- Next, tarball 04.hash-set.eg contains an example application that uses some of those ADTs, specifically:

Duncan White (Imperial) C Programming Tools: Part 3 June 2018 11 / 17

- To get you started, tarball 03.adts includes a group of half a dozen ADTs (plus unit test programs) that I've written over the years, plus a Makefile to package them as the libADTs.a library.
- Investigate them all at your own leisure but make install them now so they're installed in your TOOLDIR (~/c-tools) directory.
- Next, tarball 04.hash-set.eg contains an example application that uses some of those ADTs, specifically:
  - Hashes (key,value) storage implemented using hash tables, where the keys are strings, and the values are generic void \* pointers - yes, it's our old friend hash.c, after Lecture 2's memory-leak fixes and profiling-led optimizations.

Duncan White (Imperial) C Programming Tools: Part 3 June 2018 11 / 17

- To get you started, tarball 03.adts includes a group of half a dozen ADTs (plus unit test programs) that I've written over the years, plus a Makefile to package them as the libADTs.a library.
- Investigate them all at your own leisure but make install them now so they're installed in your TOOLDIR (~/c-tools) directory.
- Next, tarball 04.hash-set.eg contains an example application that uses some of those ADTs, specifically:
  - Hashes (key,value) storage implemented using hash tables, where the keys are strings, and the values are generic void \* pointers - yes, it's our old friend hash.c, after Lecture 2's memory-leak fixes and profiling-led optimizations.
  - and Sets of strings.

- To get you started, tarball 03.adts includes a group of half a dozen ADTs (plus unit test programs) that I've written over the years, plus a Makefile to package them as the libADTs.a library.
- Investigate them all at your own leisure but make install them now so they're installed in your TOOLDIR (~/c-tools) directory.
- Next, tarball 04.hash-set.eg contains an example application that uses some of those ADTs, specifically:
  - Hashes (key,value) storage implemented using hash tables, where the keys are strings, and the values are generic void \* pointers - yes, it's our old friend hash.c, after Lecture 2's memory-leak fixes and profiling-led optimizations.
  - and Sets of strings.
  - Then combines them to represent family information, i.e. a mapping from a named parent to set of named children.
  - It's left for you to examine and play with.

- To get you started, tarball 03.adts includes a group of half a dozen ADTs (plus unit test programs) that I've written over the years, plus a Makefile to package them as the libADTs.a library.
- Investigate them all at your own leisure but make install them now so they're installed in your TOOLDIR (~/c-tools) directory.
- Next, tarball 04.hash-set.eg contains an example application that uses some of those ADTs, specifically:
  - Hashes (key,value) storage implemented using hash tables, where the keys are strings, and the values are generic void \* pointers - yes, it's our old friend hash.c, after Lecture 2's memory-leak fixes and profiling-led optimizations.
  - and Sets of strings.
  - Then combines them to represent family information, i.e. a mapping from a named parent to set of named children.
  - It's left for you to examine and play with.
- C+hashes+sets makes it easy to pretend that you're almost programming in Perl:-)

ロト 4回 トイミト イラ クスペ

• Principle: It's often an excellent idea to import cool features from other languages.

- Principle: It's often an excellent idea to import cool features from other languages.
- Many years ago, I realised that one of the best features of functional programming languages such as Haskell is the ability to define inductive data types, as in: intlist = nil or cons( int head, intlist tail );

- Principle: It's often an excellent idea to import cool features from other languages.
- Many years ago, I realised that one of the best features of functional programming languages such as Haskell is the ability to define inductive data types, as in: intlist = nil or cons( int head, intlist tail );
- I'd dearly love to have that ability in C.

- Principle: It's often an excellent idea to import cool features from other languages.
- Many years ago, I realised that one of the best features of functional programming languages such as Haskell is the ability to define inductive data types, as in: intlist = nil or cons(int head, intlist tail);
- I'd dearly love to have that ability in C.
- If only there was a tool that reads such type definitions and automatically writes a C module that implements them..

- Principle: It's often an excellent idea to import cool features from other languages.
- Many years ago, I realised that one of the best features of functional programming languages such as Haskell is the ability to define inductive data types, as in: intlist = nil or cons(int head, intlist tail);
- I'd dearly love to have that ability in C.
- If only there was a tool that reads such type definitions and automatically writes a C module that implements them..
- I looked around, but I couldn't find one. Noone seemed to have ever suggested that such a tool could be useful!

- Principle: It's often an excellent idea to import cool features from other languages.
- Many years ago, I realised that one of the best features of functional programming languages such as Haskell is the ability to define inductive data types, as in: intlist = nil or cons(int head, intlist tail);
- I'd dearly love to have that ability in C.
- If only there was a tool that reads such type definitions and automatically writes a C module that implements them..
- I looked around, but I couldn't find one. Noone seemed to have ever suggested that such a tool could be useful!
- Decision time: do I abandon my brilliant idea, or make the tool?

- Principle: It's often an excellent idea to import cool features from other languages.
- Many years ago, I realised that one of the best features of functional programming languages such as Haskell is the ability to define inductive data types, as in: intlist = nil or cons(int head, intlist tail);
- I'd dearly love to have that ability in C.
- If only there was a tool that reads such type definitions and automatically writes a C module that implements them..
- I looked around, but I couldn't find one. Noone seemed to have ever suggested that such a tool could be useful!
- Decision time: do I abandon my brilliant idea, or make the tool?
- Cost/benefit analysis: a serious tool, a mini-compiler (with parser, lexical analyser, data structures, tree walking code generator): at least a week's work! Think hard!

• I made the tool! After a fortnight's work, the result was datadec - in the 06.datadec directory (also installed throughout DoC labs). After installing it, use as follows:

- I made the tool! After a fortnight's work, the result was datadec in the 06.datadec directory (also installed throughout DoC labs). After installing it, use as follows:
- In 07.datadec-eg you'll find an input file types.in containing:

```
TYPE {
    intlist = nil or cons( int head, intlist tail );
    tree = leaf( string name )
        or node( tree left, tree right );
}
```

- I made the tool! After a fortnight's work, the result was datadec in the 06.datadec directory (also installed throughout DoC labs). After installing it, use as follows:
- In 07.datadec-eg you'll find an input file types.in containing:

```
TYPE {
    intlist = nil or cons( int head, intlist tail );
    tree = leaf( string name )
        or node( tree left, tree right );
}
```

 To generate a C module called datatypes from types.in, invoke: datadec datatypes types.in

- I made the tool! After a fortnight's work, the result was datadec in the 06.datadec directory (also installed throughout DoC labs). After installing it, use as follows:
- In 07.datadec-eg you'll find an input file types.in containing:

```
TYPE {
    intlist = nil or cons( int head, intlist tail );
    tree = leaf( string name )
        or node( tree left, tree right );
}
```

- To generate a C module called datatypes from types.in, invoke: datadec datatypes types.in
- This creates datatypes.c and datatypes.h, two normal looking C files, you can read them, write test programs against the interface, use them in production code with no license restrictions.

- I made the tool! After a fortnight's work, the result was datadec in the 06.datadec directory (also installed throughout DoC labs). After installing it, use as follows:
- In 07.datadec-eg you'll find an input file types.in containing:

```
TYPE {
    intlist = nil or cons( int head, intlist tail );
    tree = leaf( string name )
        or node( tree left, tree right );
}
```

- To generate a C module called datatypes from types.in, invoke: datadec datatypes types.in
- This creates datatypes.c and datatypes.h, two normal looking C files, you can read them, write test programs against the interface, use them in production code with no license restrictions. But don't modify these files if you do then you can't...

- I made the tool! After a fortnight's work, the result was datadec in the 06.datadec directory (also installed throughout DoC labs). After installing it, use as follows:
- In 07.datadec-eg you'll find an input file types.in containing:

```
TYPE {
    intlist = nil or cons( int head, intlist tail );
    tree = leaf( string name )
        or node( tree left, tree right );
}
```

- To generate a C module called datatypes from types.in, invoke: datadec datatypes types.in
- This creates datatypes.c and datatypes.h, two normal looking C files, you can read them, write test programs against the interface, use them in production code with no license restrictions. But don't modify these files if you do then you can't...
- ... change types.in later suppose you realise that a tree node also needs to store a name (just as the leaves do). Change the type defn, rerun datadec. The tree\_node() constructor now takes 3 arguments!

 Let's look inside datatypes.h, to find what tree functions datadec generates, and how to use them.

- Let's look inside datatypes.h, to find what tree functions datadec generates, and how to use them.
- There are two constructor functions, one for each *shape of tree*:

```
extern tree tree_leaf( string name );
extern tree tree_node( tree 1, tree r );
```

- Let's look inside datatypes.h, to find what tree functions datadec generates, and how to use them.
- There are two constructor functions, one for each *shape of tree*:

```
extern tree tree_leaf( string name );
extern tree tree_node( tree 1, tree r );
```

So, this allows us to build trees as in:

```
tree t1 = tree_leaf( "absolutely" );
tree t2 = tree_leaf( "fabulous" );
tree t = tree_node( t1, t2 );
```

- Let's look inside datatypes.h, to find what tree functions datadec generates, and how to use them.
- There are two constructor functions, one for each *shape of tree*:

```
extern tree tree_leaf( string name );
extern tree tree_node( tree 1, tree r );
```

So, this allows us to build trees as in:

```
tree t1 = tree_leaf( "absolutely" );
tree t2 = tree_leaf( "fabulous" );
tree t = tree_node( t1, t2 );
```

Then a function telling you which shape a tree is: is it a leaf or a node?
 typedef enum { tree\_is\_leaf, tree\_is\_node } kind\_of\_tree;
 extern kind\_of\_tree tree\_kind( tree t );

- Let's look inside datatypes.h, to find what tree functions datadec generates, and how to use them.
- There are two constructor functions, one for each *shape of tree*:

```
extern tree tree_leaf( string name );
extern tree tree_node( tree 1, tree r );
```

So, this allows us to build trees as in:

```
tree t1 = tree_leaf( "absolutely" );
tree t2 = tree_leaf( "fabulous" );
tree t = tree_node( t1, t2 );
```

- Then a function telling you which shape a tree is: is it a leaf or a node?
   typedef enum { tree\_is\_leaf, tree\_is\_node } kind\_of\_tree;
   extern kind of tree tree kind( tree t ):
- Then two deconstructor functions which, given a tree of the appropriate shape, breaks it into it's constituent pieces:

```
extern void get_tree_leaf( tree t, string *namep );
extern void get_tree_node( tree t, tree *lp, tree *rp );
```

• These allow you to write tree-walking code like this leaf-counter:

```
int nleaves( tree t )
      if( tree kind(t) == tree is leaf )
          string name; get_tree_leaf( t, &name );
                                // leaf( name ): contains 1 leaf.
          return 1:
      } else
          tree 1, r; get_tree_node( t, &1, &r );
          // node( 1, r ): process 1 and r trees.
          return nleaves(1) + nleaves(r);
• In Haskell, this'd be:
   nleaves(leaf(name)) = 1
   nleaves(node(1,r)) = nleaves(1) + nleaves(r)
```

• The final function prints a tree to a writable file handle, in human readable format: extern void print\_tree( FILE \*out, tree t );

- The final function prints a tree to a writable file handle, in human readable format:
   extern void print\_tree( FILE \*out, tree t );
- To see all the above in use, see mintesttree.c.

- The final function prints a tree to a writable file handle, in human readable format:
   extern void print\_tree( FILE \*out, tree t );
- To see all the above in use, see mintesttree.c.
- By default, datadec does not generate free functions. Why?

- The final function prints a tree to a writable file handle, in human readable format:
   extern void print\_tree( FILE \*out, tree t );
- To see all the above in use, see mintesttree.c.
- By default, datadec does not generate free functions. Why? Hard to do right due to shallow vs deep considerations.

- The final function prints a tree to a writable file handle, in human readable format:
   extern void print\_tree( FILE \*out, tree t );
- To see all the above in use, see mintesttree.c.
- By default, datadec does not generate free functions. Why? Hard to do right due to shallow vs deep considerations.
- You can now run datadec -f.. to get experimental free\_TYPE() functions, although you still have to be careful using these see the README file for details.

- The final function prints a tree to a writable file handle, in human readable format:
   extern void print\_tree( FILE \*out, tree t );
- To see all the above in use, see mintesttree.c.
- By default, datadec does not generate free functions. Why? Hard to do right due to shallow vs deep considerations.
- You can now run datadec -f.. to get experimental free\_TYPE() functions, although you still have to be careful using these see the README file for details.
- Looking back, I now view the fortnight I spent building datadec (and, more recently, the day or two adding free\_TYPE() support) as the single best investment of programming time in my career. I have saved hundreds of days programming time using it - and so can you!

- The final function prints a tree to a writable file handle, in human readable format:
   extern void print\_tree( FILE \*out, tree t );
- To see all the above in use, see mintesttree.c.
- By default, datadec does not generate free functions. Why? Hard to do right due to shallow vs deep considerations.
- You can now run datadec -f.. to get experimental free\_TYPE() functions, although you still have to be careful using these see the README file for details.
- Looking back, I now view the fortnight I spent building datadec (and, more recently, the day or two adding free\_TYPE() support) as the single best investment of programming time in my career. I have saved hundreds of days programming time using it - and so can you!
- You can read a 3-part article I wrote about how I designed datadec here:

```
http://www.doc.ic.ac.uk/~dcw/PSD/article8/
```

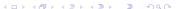

## Remember:

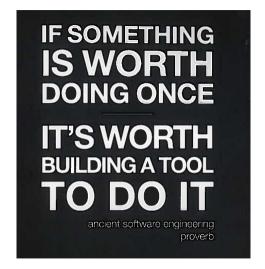

(and learn Perl, it's great!)